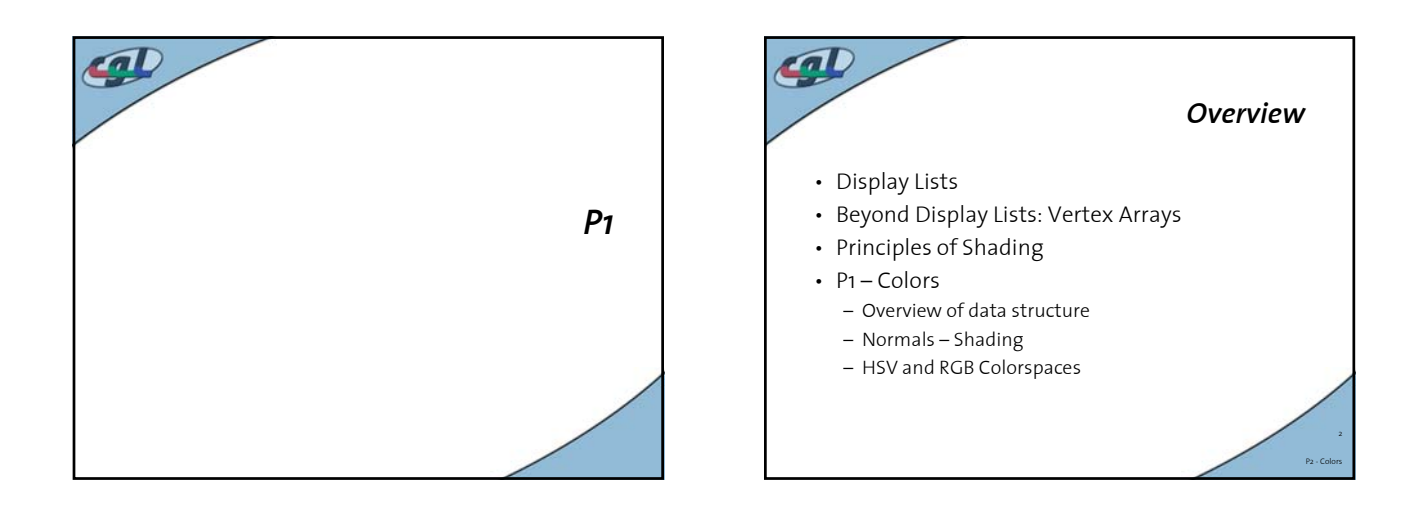

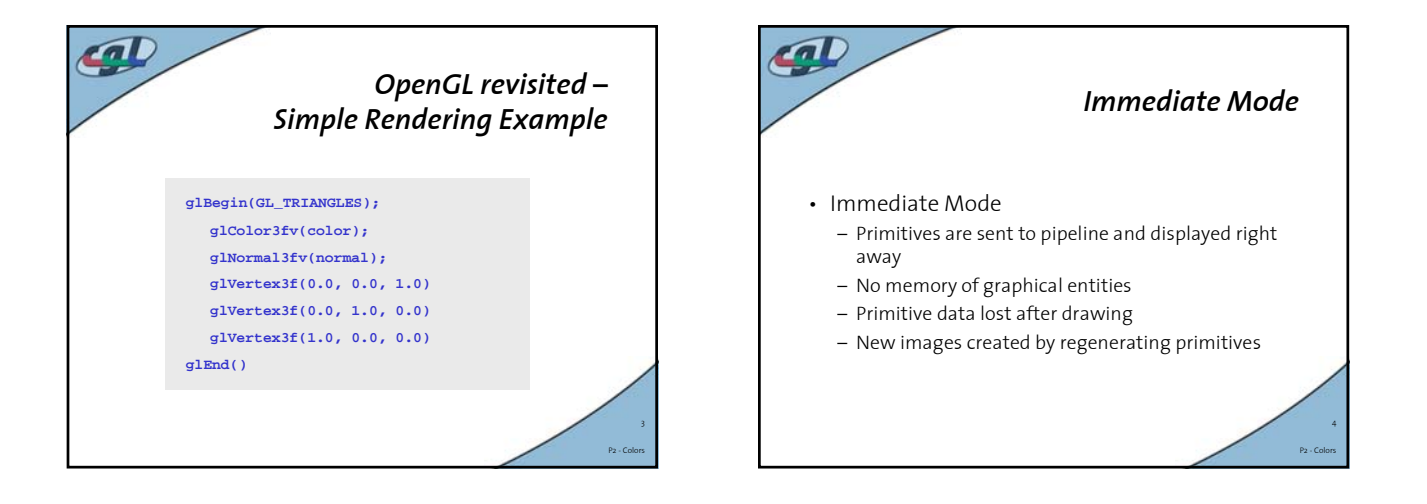

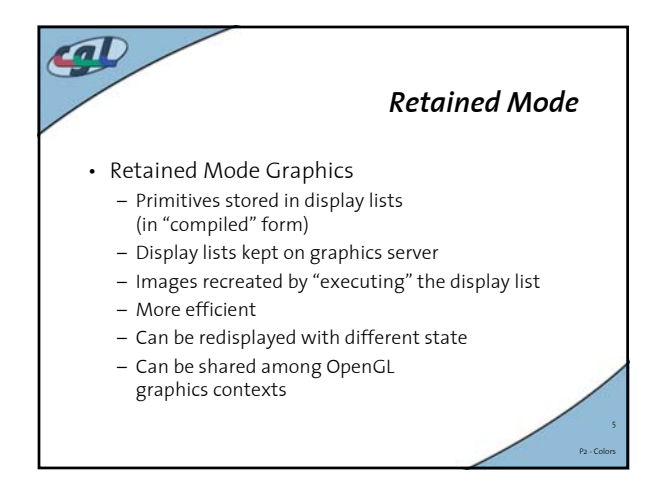

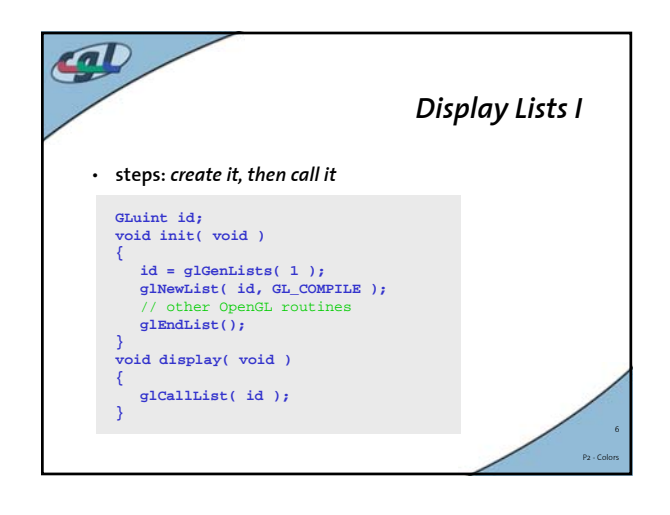

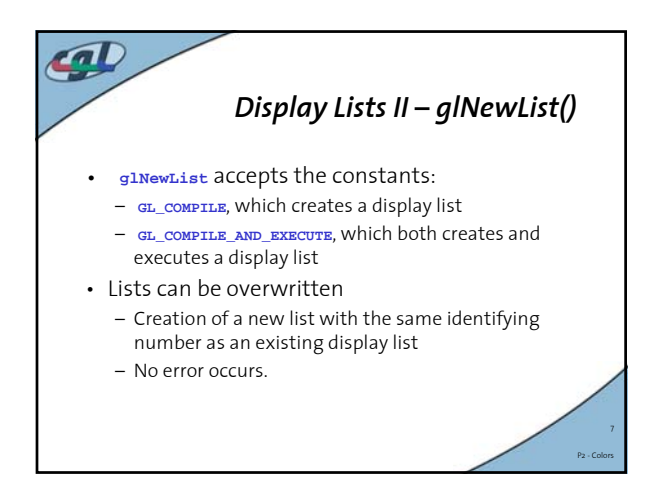

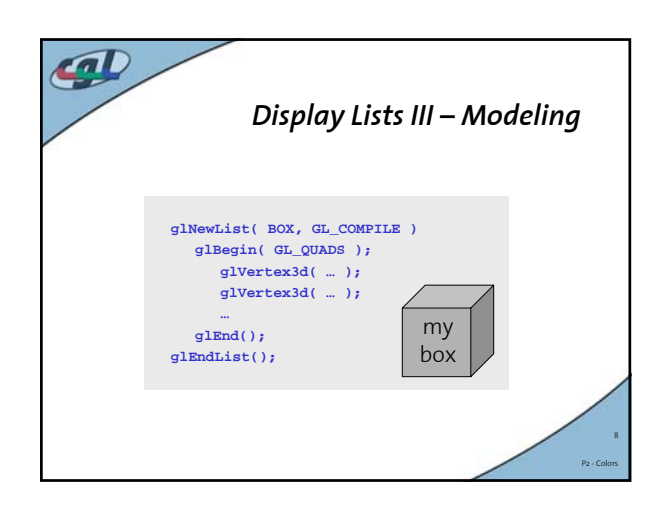

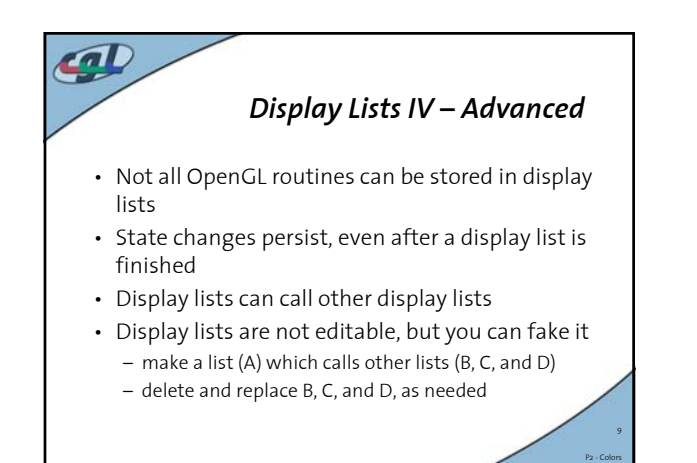

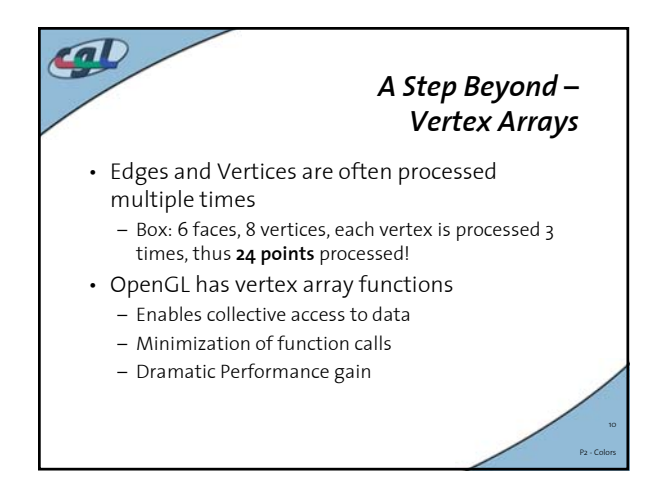

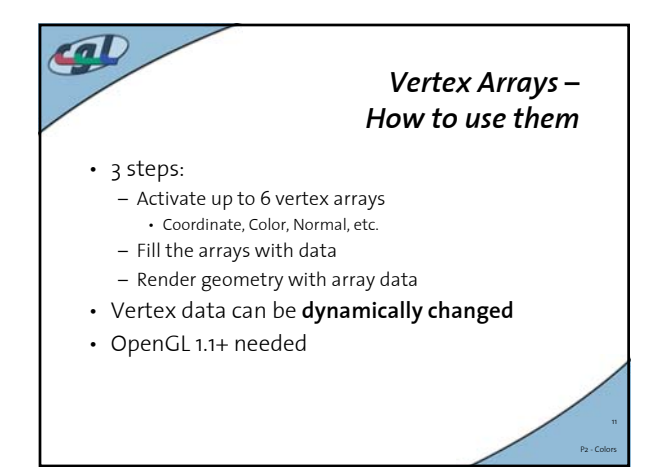

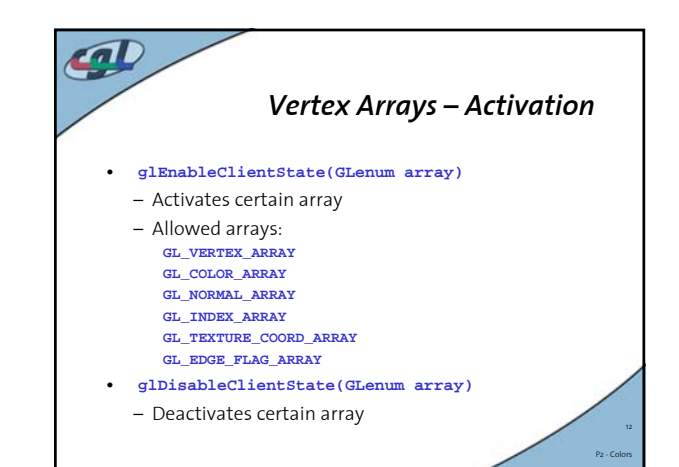

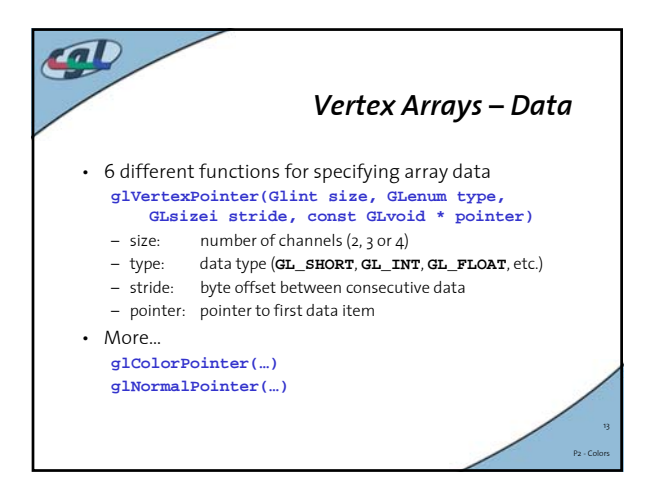

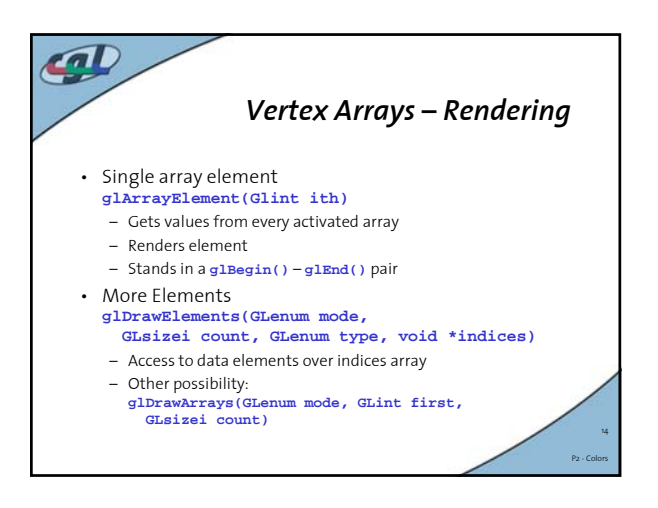

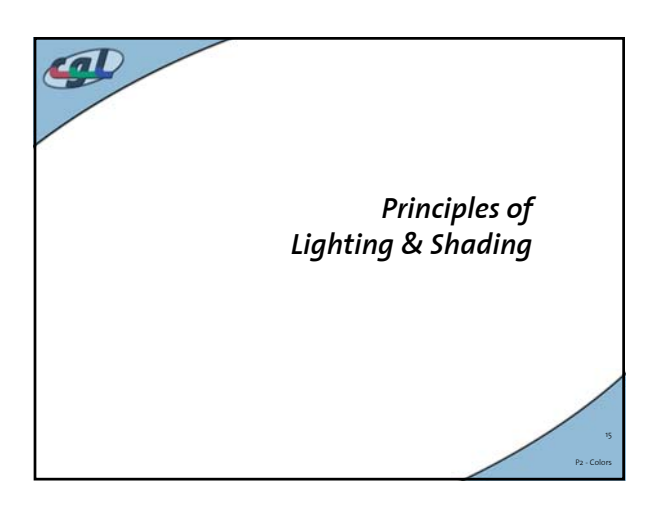

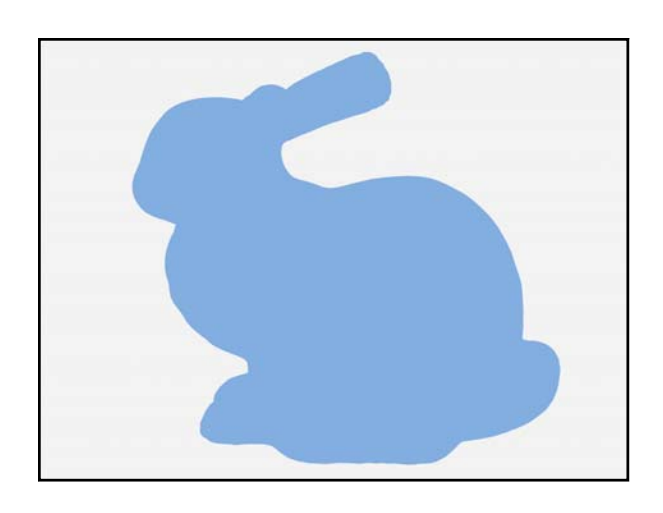

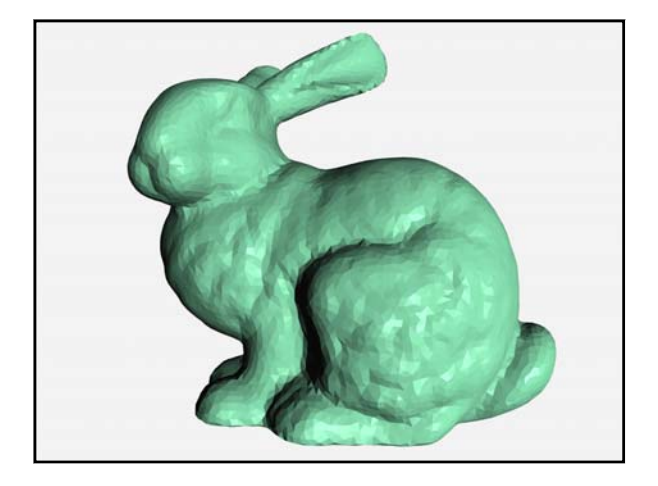

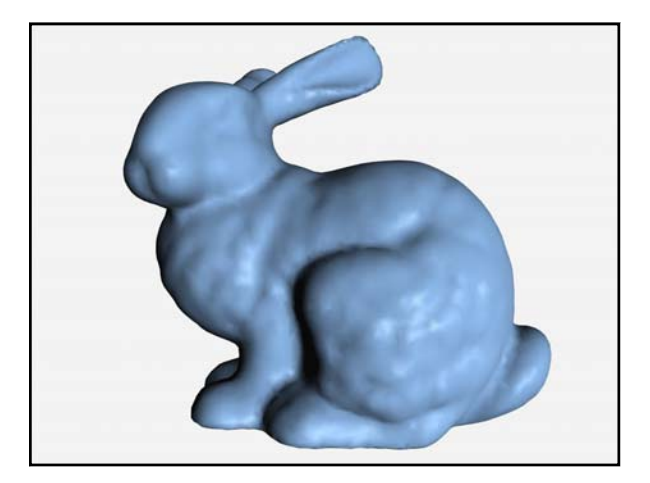

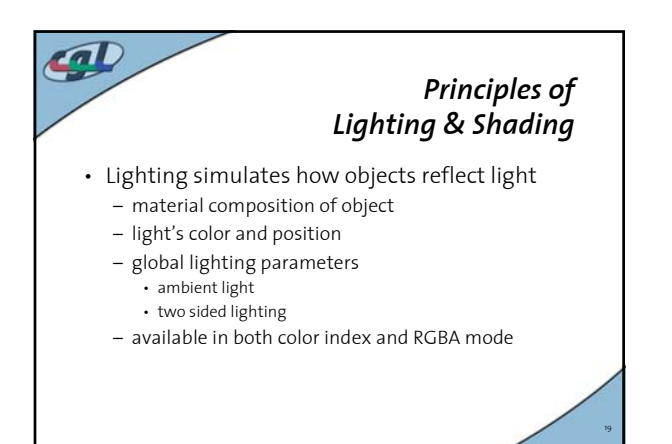

P2 - Colors

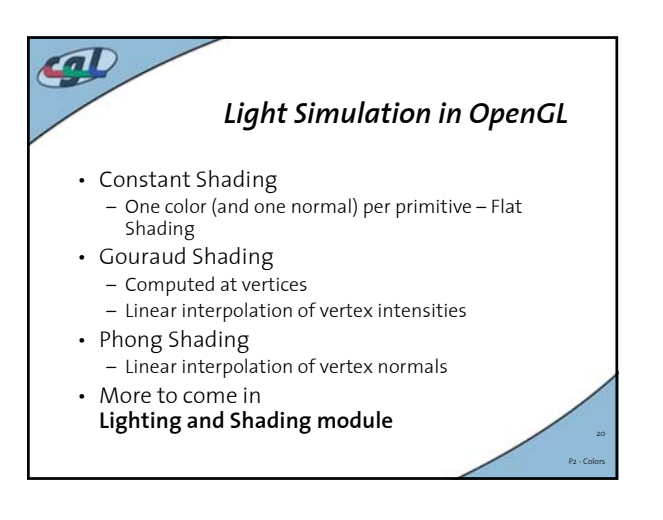

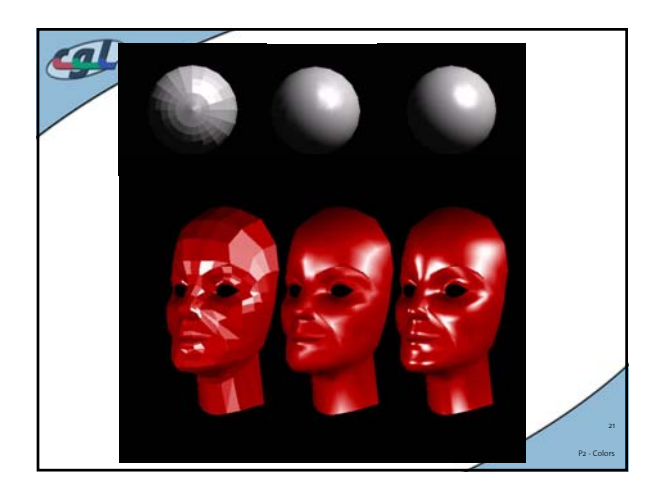

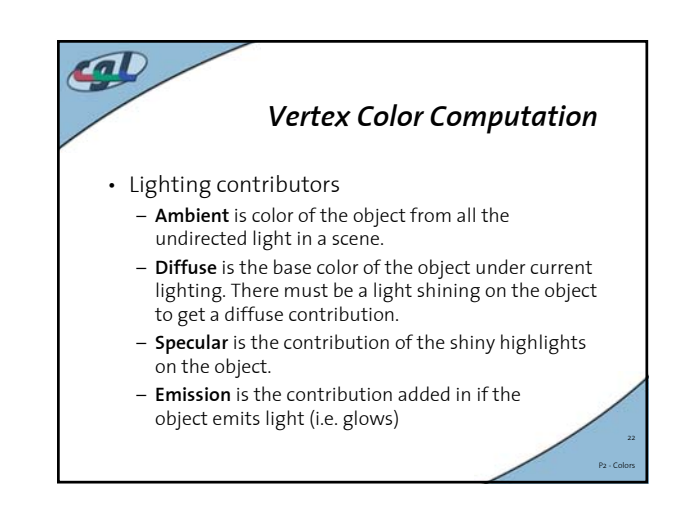

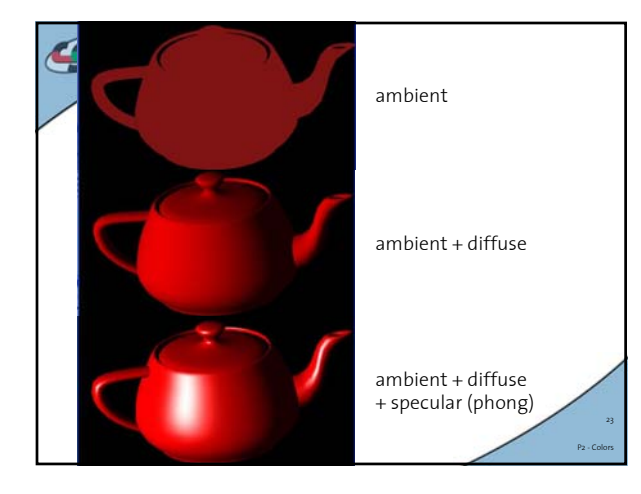

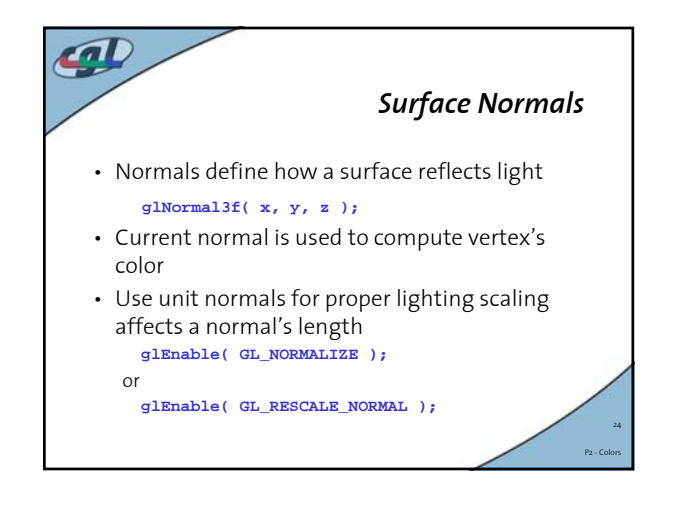

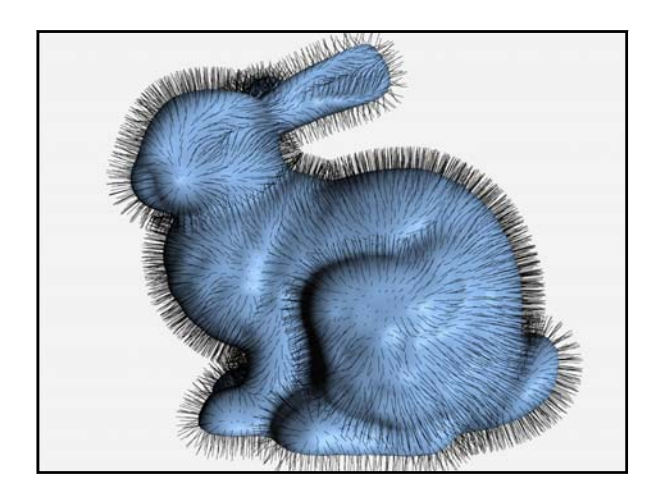

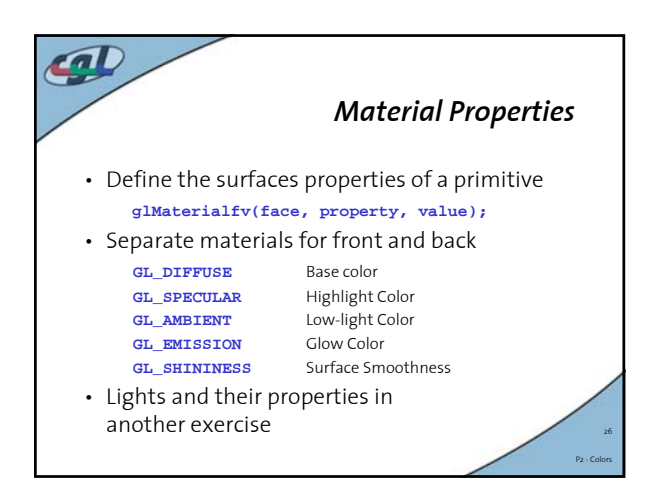

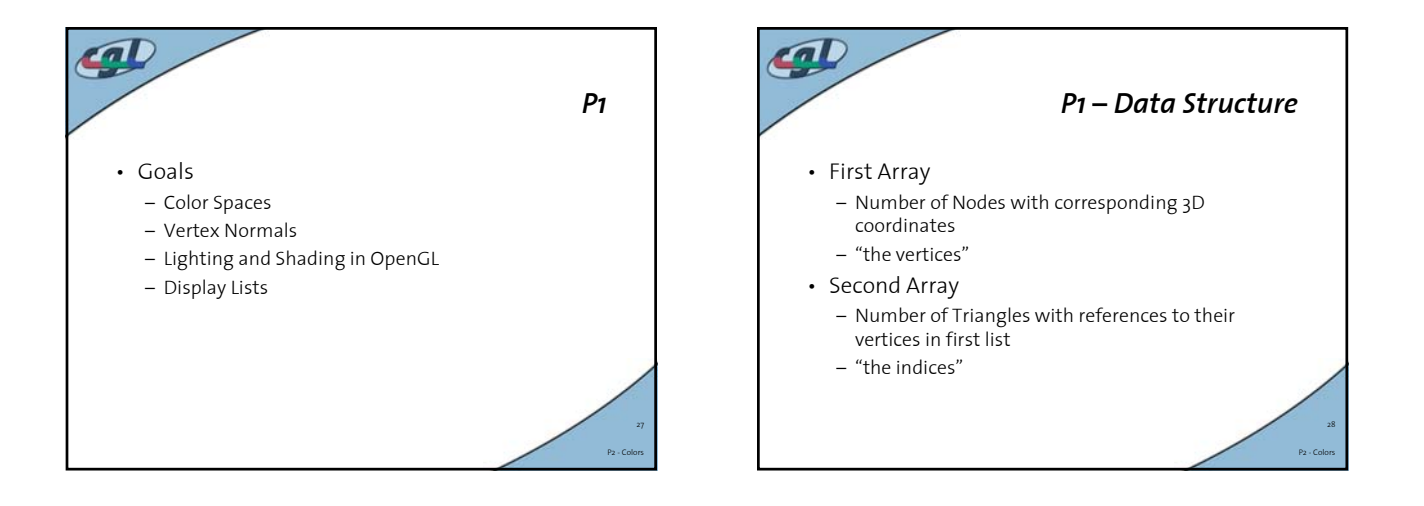

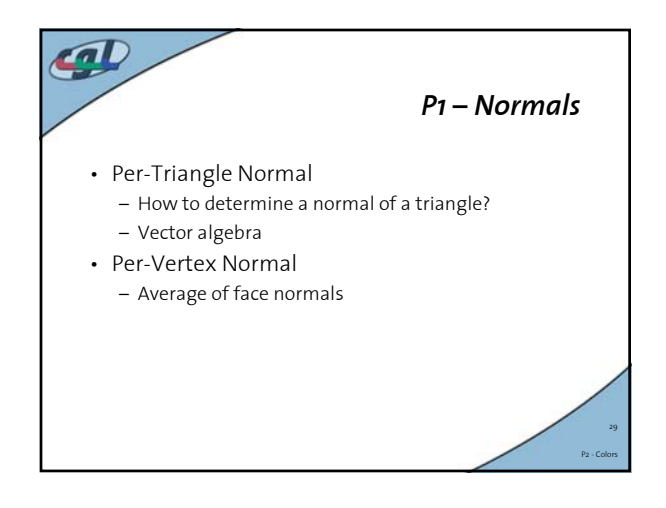

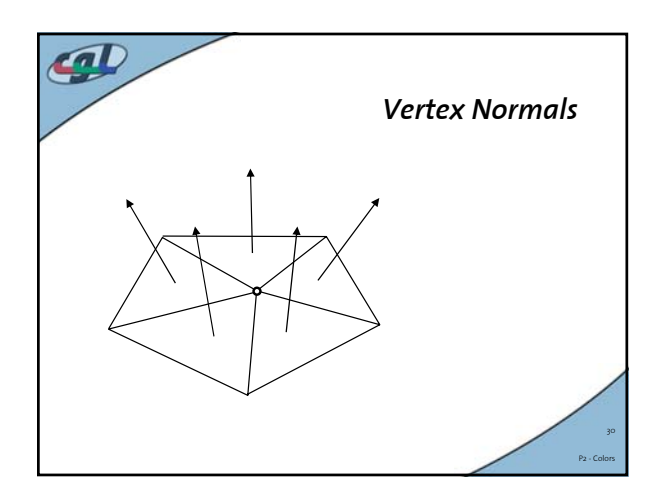

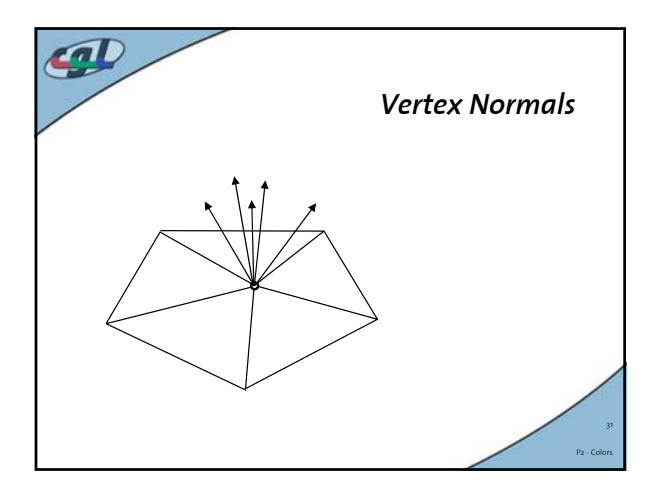

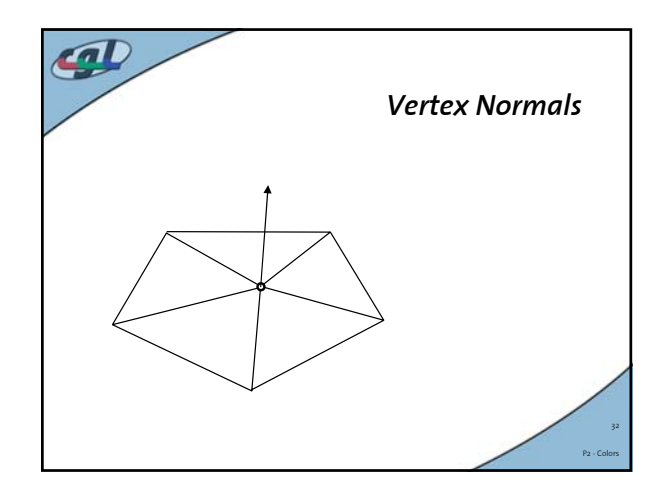

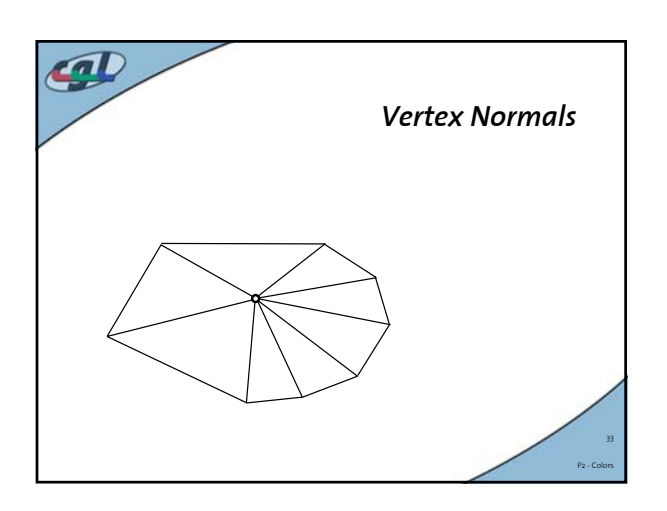

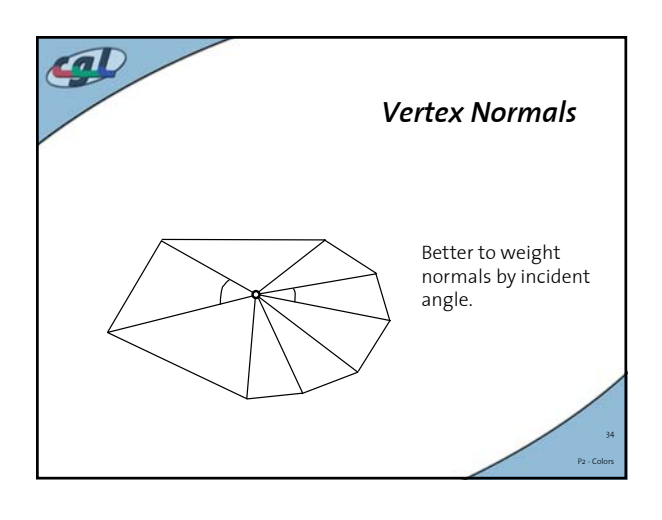

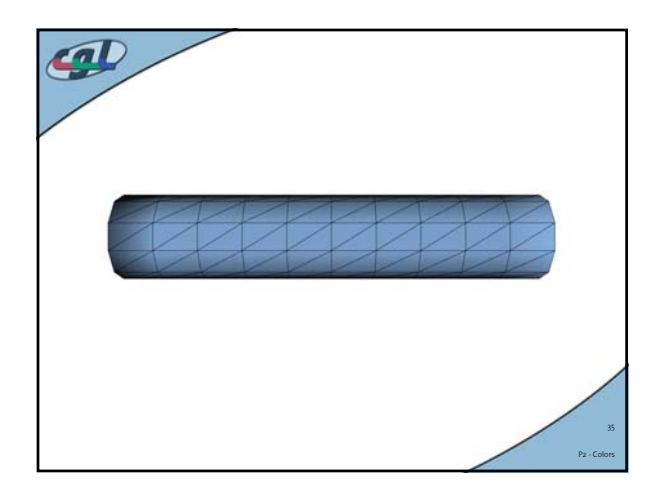

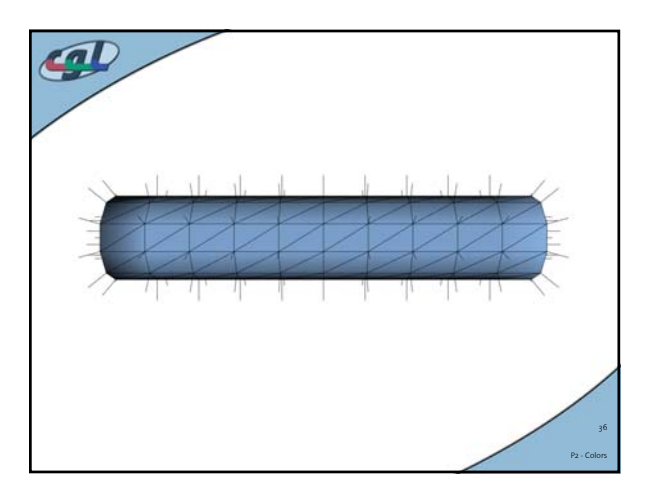

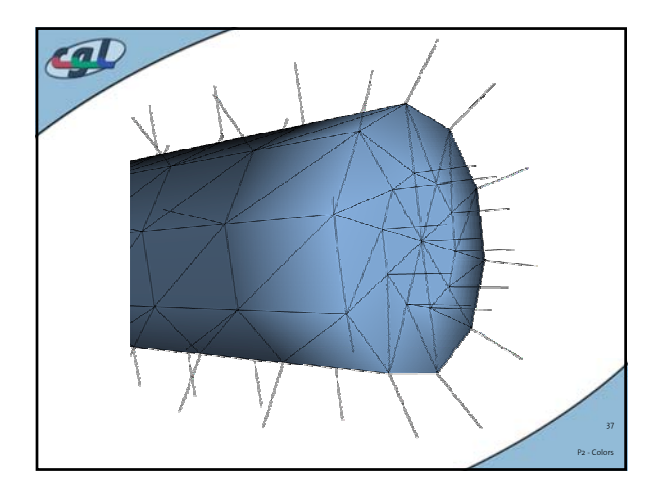

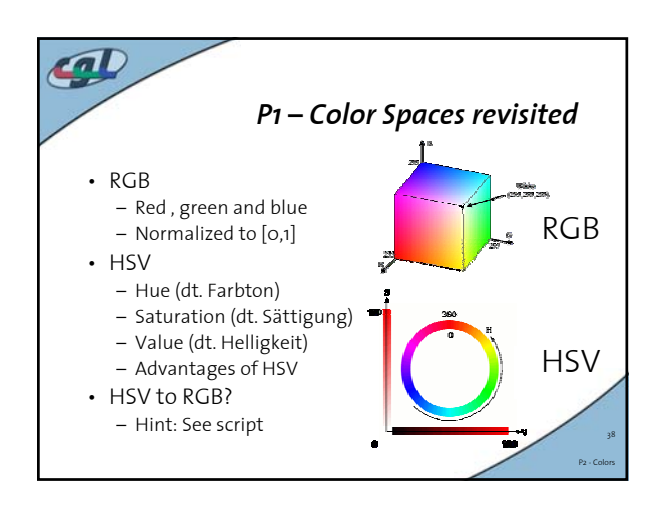

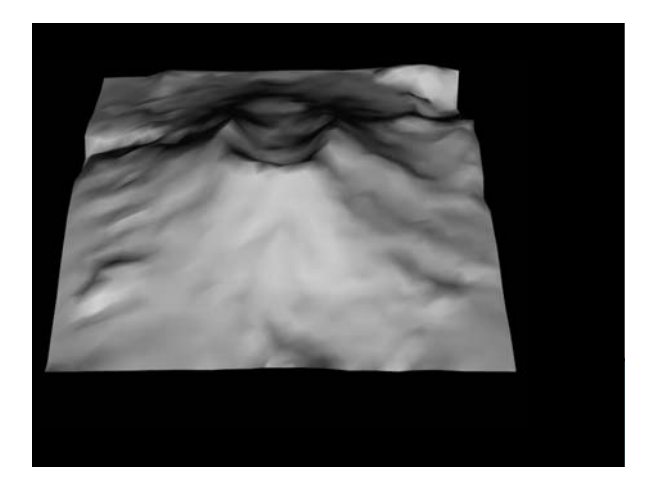

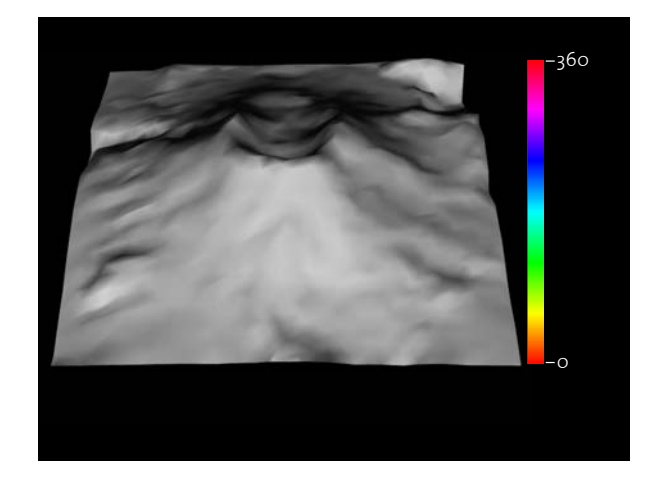

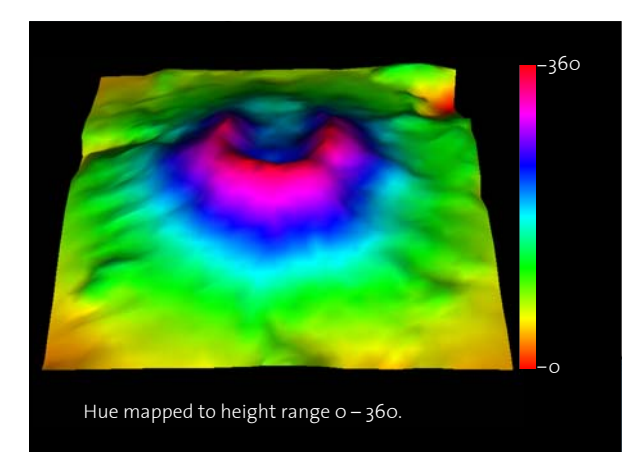

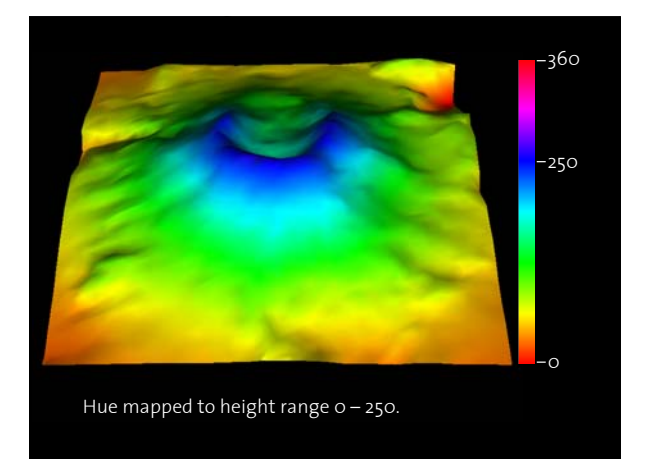

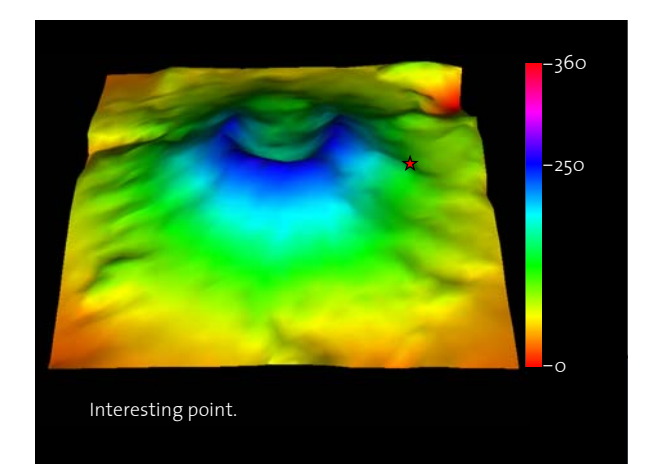

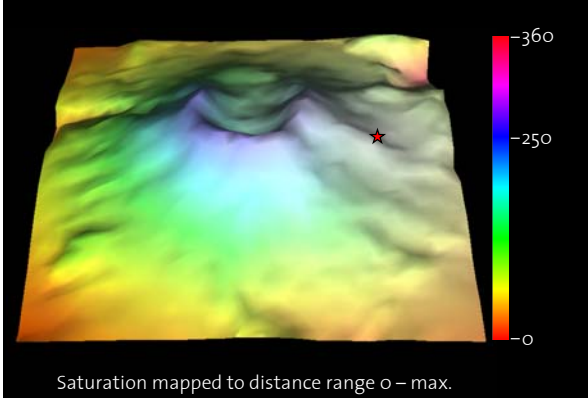

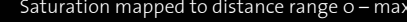

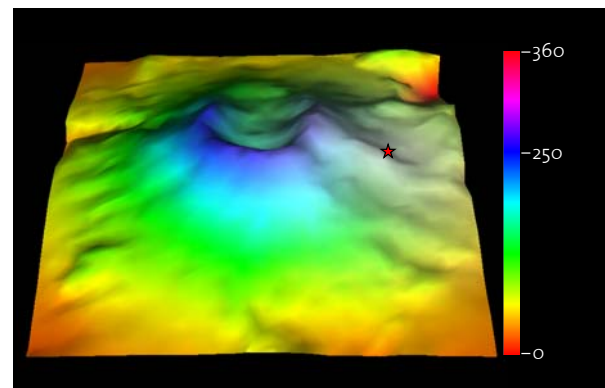

Saturation mapped to distance range 0 – 1/2 max.

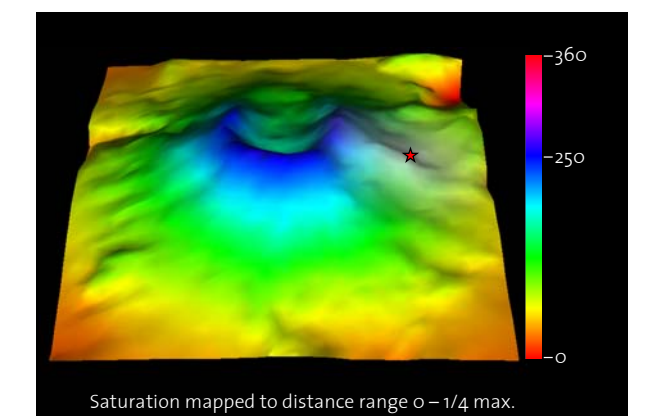